# Different types of Users in Ezeelogin

465 Nesvin KN March 12, 2025 Features & Functionalities 3172

## Types of users in Jumpserver.

**Overview**: This article describes the different types of users in Gateway server: Ezeelogin Gateway Users, Remote SSH Users, SubSSH Users, and Pass User Through.

### 1. Ezeelogin Gateway User

Gateway users are users who are added through the Ezeelogin GUI.

Refer to the below screenshot to add an Ezeelogin gateway user or refer to usermanual.

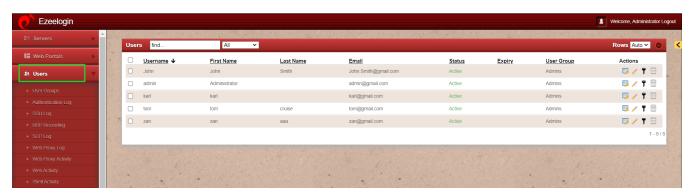

#### 2. Remote SSH User

Remote SSH users are the users that are logged in when SSH to the remote servers.

Refer below screenshot to add a remote SSH user.

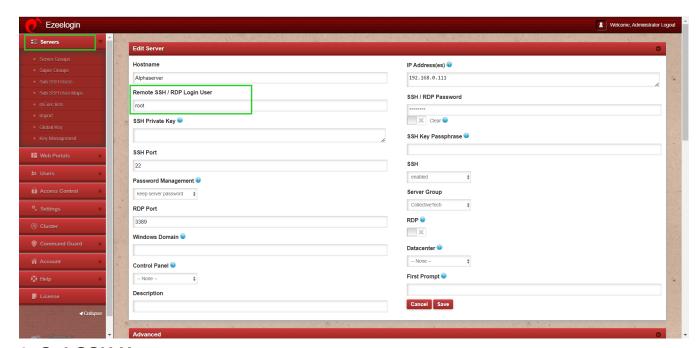

#### 3. SubSSH User

Subssh users are users who are created in WebGUI to log in to the remote servers as non-privileged users.

Refer to the screenshot or article to add subssh user.

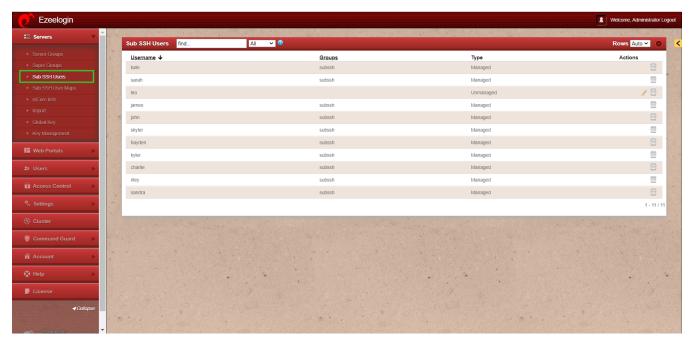

## 4. Pass User Through

Pass user through are users who can log in to a remote server as the same user logging into Web GUI.

Refer below screenshot to enable pass user through.

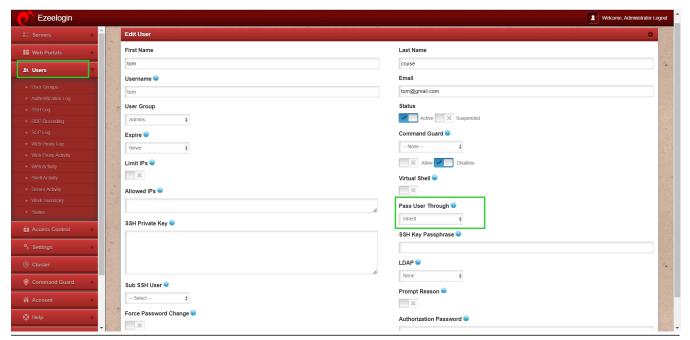

# 5. Super admin user

Super admin user is the <u>default user account</u> created during installation, which cannot be deleted or modified, and any changes to the username require uninstalling and reinstalling Ezeelogin; however, this user can be suspended.

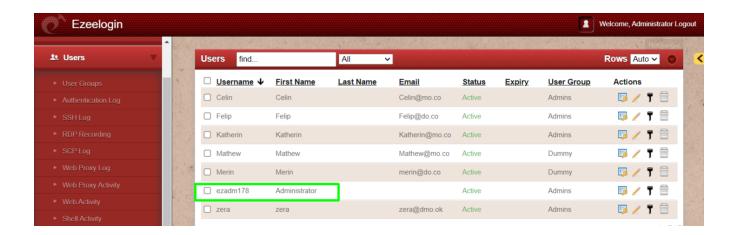

### **Related Articles:**

Access different servers with different subssh users.

Create more admin users.

Online URL: https://www.ezeelogin.com/kb/article/different-types-of-users-in-ezeelogin-465.html